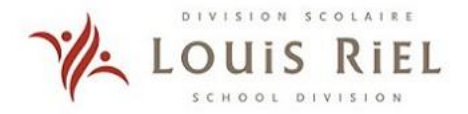

REGULAR MEETING OF THE LOUIS RIEL SCHOOL DIVISION BOARD OF TRUSTEES

Agenda

Tuesday, September 7, 2021, 7:00 P.M. 50 Monterey Road, Winnipeg **Hybrid Meeting** 

## 1. **CALL TO ORDER**

- $1.1.$ **LRSD Land Acknowledgement**
- $1.2.$ **Welcome and Announcements**
- $1.3.$ Affirmation of Vision and Mission

### $2.$ **APPROVAL OF AGENDA AND MINUTES**

- $2.1.$ Approval of Agenda for Regular Board Meeting - Sept. 7, 2021
- $2.2.$ Approval of Minutes of Regular Board Meeting - June 15, 2021
- $2.3.$ Approval of Minutes of Special Board Meeting - June 29, 2021
- Approval of Minutes of Special Board Meeting Aug. 24, 2021  $2.4.$

#### $3.$ **LRSD NEWS**

- $3.1.$ News from the Board of Trustees Provided by Trustee Johnston
- $3.2.$ News from Superintendent Michalik

## 4. PRESENTATIONS TO THE BOARD

 $4.1.$ **Summer Vaccine Pop-up Clinics** 

#### 5. **POLICY**

- $5.1.$ Policy Review Committee Update - Second and Third Reading - Policy GBGBB-JLIH
- $5.2.$ Policy Review Committee Update - Second and Third Reading - Policy GBGBC
- $5.3.$ Policy Review Committee Review - First Reading - Policy JLII

## **BOARD EDUCATION** 6.

 $6.1.$ Bill 64 - The Education Modernization Act and its Four Pillar Strategy

#### 7. **FINANCE AND AUDIT**

- $7.1.$ **Statutory Declaration**
- $7.2.$ Promissory Note LTPS0475

#### 8. **INFORMATION TO THE BOARD**

- $8.1.$ Pandemic Update
	- Feedback Received Regarding the LRSD Back-to-School Planning  $8.1.1.$
- $8.2.$ Reviewing Recent ThoughtExchange Regarding the Return to School
- $8.3.$ Annual Report to the Community (ARC) 2020-2021
- 8.4. Manitoba Remote Learning
- $8.5.$ Provincial Assessments - 2021/22 School Year
- 8.6. State of Equity in Education Report - Newcomers Education Coalition

# 9. **CORRESPONDENCE**

- $9.1.$ School Board Correspondence - Received
- $9.2.$ School Board Correspondence - Sent
- $9.3.$ Manitoba School Boards Association (MSBA) Correspondence - Received

# 10. **ACTION ITEMS**

- $10.1.$ Bylaw 20212022-001 - Religious Instruction - Island Lakes Community School - First Reading
- Bylaw 20212022-002 Religious Instruction Shamrock School First Reading  $10.2.$
- $10.3.$ Bylaw 20212022-003 - Religious Instruction - École Sage Creek School - First Reading
- 10.4. **Negotiations Update - CUPE**

# 11. **PUBLIC FORUM**

 $12.$ **ADJOURNMENT**